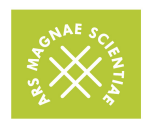

Kazimiero Simonavičiaus universitetas Kūrybos visuomenės ir ekonomikos institutas

PATVIRTINTA

Kūrybos visuomenės ir ekonomikos instituto direktoriaus doc. dr. Remigijaus Venckaus 2015 m. lapkričio 26 d. įsakymu Nr. KVEI2015–20

# **KŪRYBOS VISUOMENĖS IR EKONOMIKOS INSTITUTO STUDENTŲ DARBŲ PARENGIMO IR PATEIKIMO VERTINIMUI BEI SAUGOJIMUI TVARKA**

## **I. BENDROSIOS NUOSTATOS**

- 1. Šis dokumentas reglamentuoja Kūrybos visuomenės ir ekonomikos instituto (toliau KVEI) studentų atliktų darbų parengimo ir pateikimo vertinimui bei saugojimui tvarką (toliau tvarka).
- 2. Ši tvarka parengta siekiant tinkamai saugoti studentų atliktus darbus, kurie gali būti peržiūrimi vykdant studijų programų savianalizę, KVEI auditą, Institucijos savianalizę, studentui kreipiantis į apeliacijos komisiją, studentui arba dėstytojui kreipiantis į etikos komisiją, studijų programų komitetui peržiūrint studijų dalykų rezultatus, etc.
- 3. Visų atliktų ir pateiktų vertinimui darbų autorystė yra trišalė studento, dėstytojo ir Kazimiero Simonavičiaus universiteto (toliau – KSU) – todėl atlikto darbo viršelyje būtina pažymėti trišalę autorystę (žr. Priedą Nr. 1 "Skaitmeninės laikmenos turinio pavyzdys"; Priedą Nr. 2 "Skaitmeninės laikmenos viršelio pavyzdys"; Priedą Nr. 3 "Rašto darbo viršelio forma"; Priedą Nr. 4 "Rašto darbo viršelio pavyzdys").
- 4. Studentų darbai skaitmeninėse laikmenose KVEI administracijoje privalomai saugomi 5 metus. Studentų darbus taip pat gali saugoti (bet tai nėra privaloma) ir studijų dalyką dėstantis dėstytojas savo archyve.

### **II. DARBŲ KOMPLEKTAVIMAS SKAITMENINĖJE LAIKMENOJE IR PATEIKIMAS SAUGOJIMUI**

5. Sesijos (egzamino) ar specialiai dėstytojo nustatytu metu kiekvienas studentas pateikia savo atliktus darbus. Duomenys įrašomi skaitmeninėje laikmenoje (DVD, CD, USB raktas ir kt.). Komplekte yra visi studijų dalyko metu per semestrą atlikti darbai. Dėstytojas gali susitarti su studentais ir visi kurso studentai gali pateikti darbus viename diske arba pateikti grupelėmis. Skaitmeninę laikmeną pasirenka studentai tokią, kokia jiems yra priimtiniausia ir patogiausia.

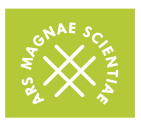

Kazimiero Simonavičiaus universitetas Kūrybos visuomenės ir ekonomikos institutas

- 6. Skaitmeninė laikmena studentui negrąžinama.
- 7. Skaitmeninėje laikmenoje talpinami referatai, skaidrės, moksliniai esė, audiovizualiniai kūriniai (nuotraukos, videofilmai, animacija, audioįrašai) ir kita medžiaga.
- 8. Skaitmeninę laikmeną pagal reikalavimus rengia studentai, bet ne dėstytojai. Laikmena turi būti apipavidalinta. Viršelyje pateikiami išsamūs duomenys apie laikmenos turinį (žr. Priedą Nr. 1 "Skaitmeninės laikmenos turinio pavyzdys"; Priedą Nr. 2 "Skaitmeninės laikmenos viršelio pavyzdys")**.**
- 9. Sesijai arba (vėliausiai) egzaminui pasibaigus dėstytojas perduoda vieną studentų darbų komplektą (įrašytą skaitmeninėse laikmenose) saugoti KVEI administracijai / direktoriui (J. Basanavičiaus 29A, Vilnius; 22 kabinetas), o kitą egzempliorių dėstytojas gali saugo asmeniniame archyve, bet neprivalo.

### **III. RAŠTO DARBŲ ATSPAUSDINIMAS IR PATEIKIMAS SAUGOJIMUI**

- 10. Jei studentas atlieka užduotis, kurių forma yra rašytinė (pvz. referatas, kritinė analizė ir pan.), tuomet rašto darbai pateikiami ne vien tik elektroninėje versijoje, bet ir atspausdinti popieriuje.
- 11. Kartu su studento darbų komplektu (įrašytu skaitmeninėje laikmenoje) dėstytojas taip pat perduoda KVEI administracijai / direktoriui popieriuje atspausdintus studentų darbus. Ant kiekvieno darbo viršelio dėstytojas parašo įvertinimą ir jį patvirtina parašu (žr. Priedą Nr. 3 "Rašto darbo viršelio forma"; Priedą Nr. 4 "Rašto darbo viršelio pavyzdys").
- 12. Rašto darbus pagal reikalavimą rengia ir spausdina studentai. Spausdintiniai darbai studentui nebegrąžinami.
- 13. Dėstytojas taip pat gali paprašyti studento parengti kelis spausdintinius darbo variantus, iš kurių vieną pateiks KVEI administracijai / direktoriui, o kitą saugos savo asmeniniame archyve.
- 14. Studento rašto darbas rengiamas pagal Instituto direktoriaus patvirtintas referatų, kursinių ir kt. darbų nuostatas. Darbų rengimo reikalavimai pateikiami KSU interneto svetainėje (<http://www.ksu.lt/sample-page/studiju-dokumentai/>):

[Kursinio darbo metodiniai nurodymai ir patarimai http://www.ksu.lt/!downloads/](http://www.ksu.lt/!downloads/2014/05/KVEI_kursiniai-darbai_metodiniai-nurodymai.pdf) 2014/05/KVEI\_kursiniai-darbai\_metodiniai-nurodymai.pdf

Referato raš[ymo metodiniai nurodymai ir patarimai http://www.ksu.lt/!downloads/](http://www.ksu.lt/!downloads/2014/05/KVEI_referato-rasymo-metodiniai-nurodymai.pdf) 2014/05/KVEI\_referato-rasymo-metodiniai-nurodymai.pdf

Bakalauro baigiamųjų darbų rašymo reikalavimai ir metodiniai nurodymai http:// [www.ksu.lt/!downloads/2015/05/KVEI-BAKALAURO-darbo-metodiniai](http://www.ksu.lt/!downloads/2015/05/KVEI-BAKALAURO-darbo-metodiniai-nurodymai-2015_AK.pdf)nurodymai-2015\_AK.pdf

Magistro baigiamųjų darbų rašymo reikalavimai ir metodiniai nurodymai http:// [www.ksu.lt/!downloads/2015/06/KVEI-MAGISTRO-darbo-metodiniai](http://www.ksu.lt/!downloads/2015/06/KVEI-MAGISTRO-darbo-metodiniai-nurodymai-2015_AK.pdf)nurodymai-2015\_AK.pdf

15. Rengiant rašto darbą (ne bakalauro ir ne magistro) studentas privalo parengti darbo viršelį laikantis nustatytų reikalavimų (žr. Priedą Nr. 3 "Rašto darbo viršelio forma"; Priedą Nr. 4 "Rašto darbo viršelio pavyzdys"). Viršelyje būtina nurodyti studijų programą ir jai suteiktą valstybės kodą (žr. Priedą Nr. 5 "KVEI studijų programų valstybės kodai pagal ISCED").

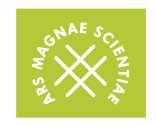

### **IV. SKAIDRIŲ-PREZENTACIJŲ RENGIMAS IR PATEIKIMAS SAUGOJIMUI**

- 16. Jei studentas atsiskaitymui pristato skaidres-prezentaciją ir / arba jas naudoja tik kaip tekstą lydinčią papildomą medžiagą, tuomet skaidrių spausdinti popieriuje nereikia.
- 17. Studentų rengiamos skaidrės turi atitikti KSU simbolikos naudojimo reikalаvimus. Skaidrių š[ablonai bei universiteto logotipai pateikiami KSU interneto svetain](http://www.ksu.lt/universitetas/apie-ksu/ksu-simbolika/)ėje: http:// www.ksu.lt/universitetas/apie-ksu/ksu-simbolika/.

## **V. BAIGIAMOSIOS NUOSTATOS**

- 18. Studentai privalo rengti darbus ne tik pagal dėstytojo suformuluotas užduotis, bet ir remtis Instituto patvirtintomis nuostatomis ir šia Tvarka. Jei studentas nesilaiko šios Tvarkos, tuomet atliktas darbas vertinamas žemesniu balu. Galima vertinti 1–3 balais mažiau.
- 19. Ši Tvarka gali būti pakeista KVEI direktoriaus, KSU Rektoriaus arba KSU studijų Prorektoriaus įsakymu.

 $\mathcal{L}_\text{max}$  , and the set of the set of the set of the set of the set of the set of the set of the set of the set of the set of the set of the set of the set of the set of the set of the set of the set of the set of the

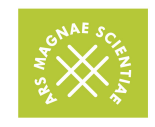

## PRIEDAS NR. 1 **SKAITMENINĖS LAIKMENOS TURINIO PAVYZDYS**

1. Skaitmeninėje laikmenoje suformuojamos duomenų skiltys "folderiai". Kiekvienai skilčiai suteikiamas aiškus, užduotį apibūdinantis lakoniškas pavadinimas.

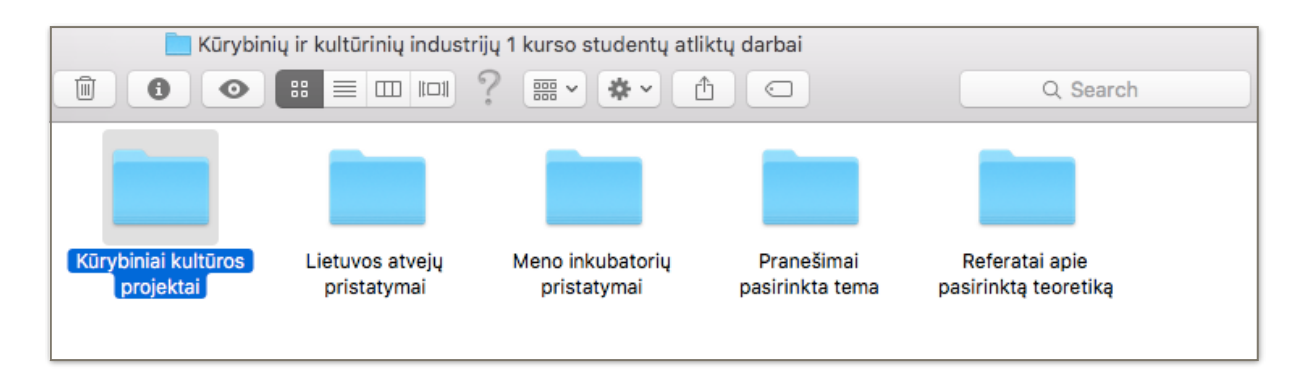

2. Kiekvienoje duomenų skiltyje "folderyje" įrašomi studento darbai. Kiekvienas darbas užvadinamas studento vardu ir pavarde. Nenaudojami nei vardo, nei pavardės trumpiniai. Pirmosios raidės yra didžiosios. Abu žodžiai rašomi jungiant apatiniu brūkšneliu ( \_ ). Kokio tipo duomenys turi būti įrašyti į laikmeną (doc, docx, exel, cdr, pdf, psd ir t.t.) nurodo dėstytojas, formuluodamas užduotį ir ją aptardamas su studentu.

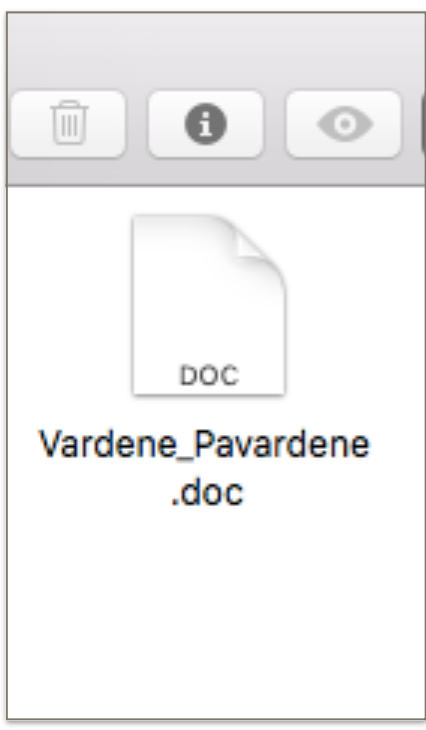

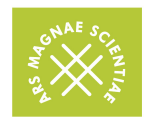

### PRIEDAS NR. 2 **SKAITMENINĖS LAIKMENOS VIRŠELIO PAVYZDYS**

- 1. Studento atlikti darbai komplektuojami DVD skaitmeninėje laikmenoje (arba kitoje, dėstytojo nurodytoje laikmenoje, arba studento pasirinktoje bet aptartoje su dėstytoju).
- 2. DVD skaitmeninė laikmena pateikiama voke arba plastikinėje dėžutėje. Standartinis viršelio dydis (DVD voko ir plastikinės dėžutės) yra 125x125mm.
- 3. Vokas arba dėžutė privalo turėti apipavidalintą viršelį, kuriame nurodomas Universiteto padalinys, studijų programa, kursas ir semestras, studijų dalykas, studentas, dalyko dėstytojas ir metai.
- 4. Dėstytojo vardas ir pavardė pateikiami pilni, nenaudojant trumpinio. Prieš pavardę ir vardą pateikiami mokslo ir pedagoginių vardų trumpiniai (daktaras – dr., lektorius – lekt. docentas – doc. profesorius – prof.), pvz. doc. dr. Vardenis Pavardenis.
- 5. Viršuje būtina įkomponuoti universiteto logotipą, kurį galima parsisiųsti iš KSU interneto svetainės <http://www.ksu.lt/universitetas/apie-ksu/ksu-simbolika/>
- 6. DVD skaitmeninės laikmenos viršelyje duomenys rašomi Time New Roman šriftu, 11 dydžiu.
- 7. Ant pačios DVD skaitmeninės laikmenos permanentiniu žymekliu būtina užrašyti tuos pačius duomenis, kurie pateikiami spausdintiniame laikmenos viršelyje.

Toliau pateikiama DVD skaitmeninės laikmenos viršelio maketo forma – šablonas ir pilnai sumaketuotas viršelio pavyzdys.

### **DVD laikmenos forma – šablonas**

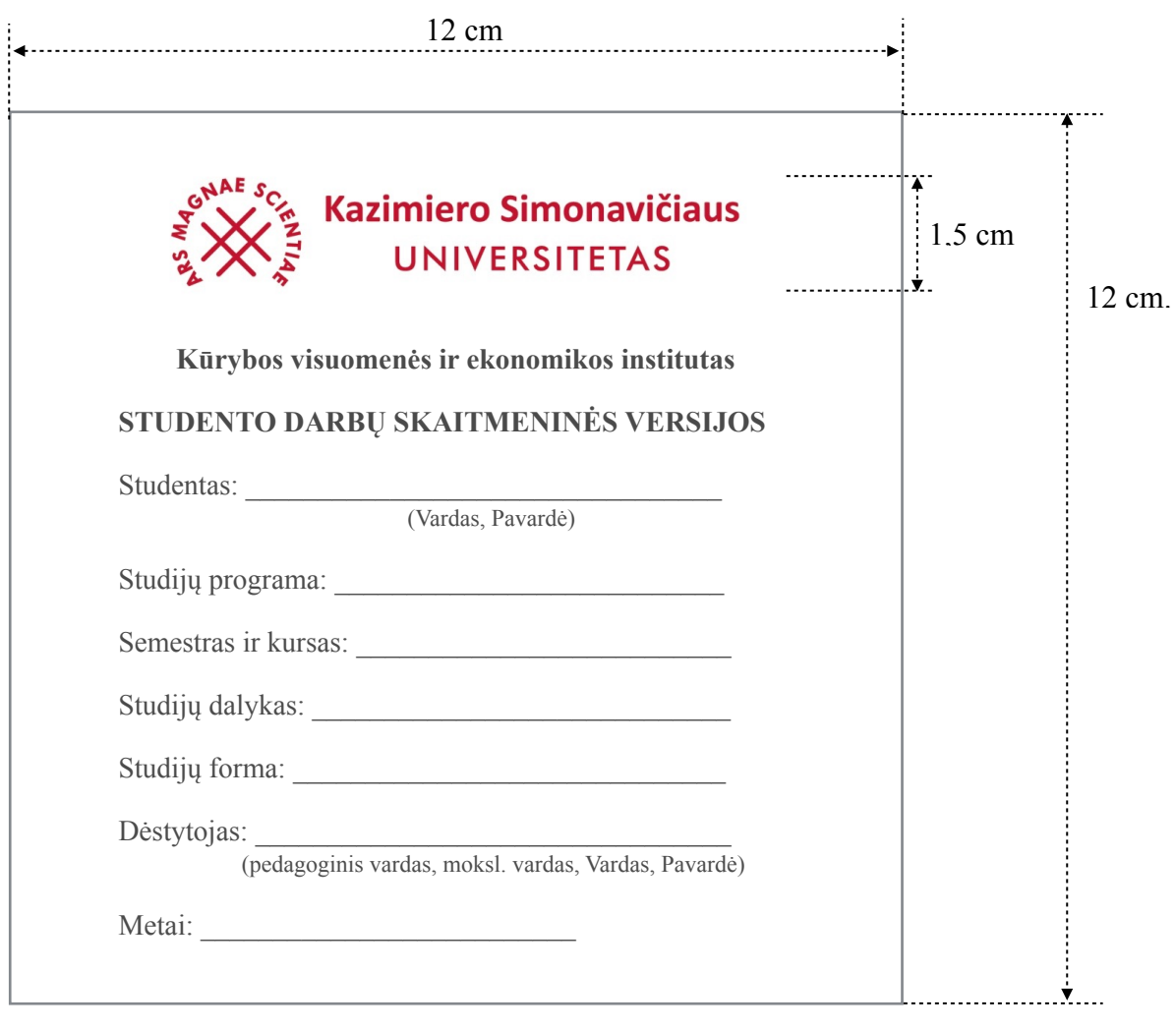

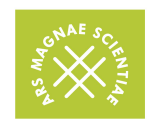

### **DVD laikmenos pavyzdys**

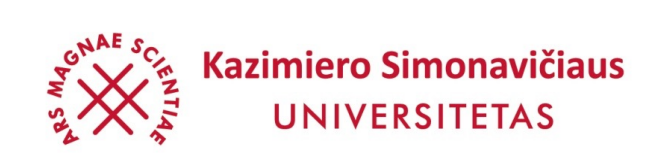

### **Kūrybos visuomenės ir ekonomikos institutas**

### **STUDENTŲ DARBŲ SKAITMENINĖS VERSIJOS**

Studentas: Vardenis Pavardenis (Vardas, Pavardė) Studijų programa: Mados industrija

Semestras ir kursas: pavasario semestras, 3 kursas

Studijų dalykas: Mados fotografija

Studijų forma: nuolatinės

Dėstytojas: doc. dr. Remigijus Venckus (pedagoginis vardas, moksl. vardas, Vardas, Pavardė)

Metai: 2015

# PRIEDAS NR. 3 **RAŠTO DARBO VIRŠELIO FORMA**

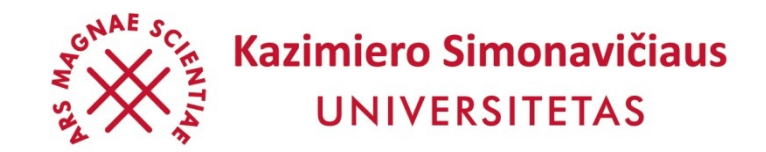

## KŪRYBOS VISUOMENĖS IR EKONOMIKOS INSTITUTAS

\_\_\_\_\_\_\_\_\_\_\_\_\_\_\_\_\_\_\_\_\_\_\_\_\_\_ (Studento vardas, pavardė)

\_\_\_\_\_\_\_\_\_\_\_\_\_\_\_\_\_\_\_\_\_\_\_\_\_\_ (Darbo pavadinimas)

 $\mathcal{L}_\text{max}$  , and the contract of the contract of the contract of the contract of the contract of the contract of the contract of the contract of the contract of the contract of the contract of the contract of the contr Studijų programa, valstybinis kodas (kodas pagal ISCED)

 $(Studiju \, dalykas)$ 

\_\_\_\_\_\_\_\_\_\_\_\_\_\_\_\_\_\_\_\_\_\_\_\_\_\_\_\_\_\_\_\_\_\_\_\_\_\_\_\_\_\_\_\_\_\_\_ (Studijų forma, kursas, semestras)

Darbo vadovas

(Moksl. laipsnis, vardas, pavardė)

Darbo įvertinimas

(Pažymys, dėstytojo parašas)

Studentas \_

(parašas)

Vilnius, 2015

## PRIEDAS NR. 4 **RAŠTO DARBO VIRŠELIO PAVYZDYS**

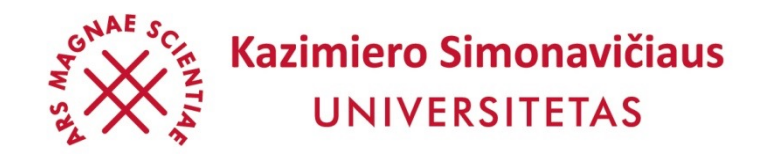

### KŪRYBOS VISUOMENĖS IR EKONOMIKOS INSTITUTAS

Vardenis Pavardenis (Studento vardas, pavardė)

# **Įžymių žmonių portretai Richard'o Avedon'o fotografijos kūryboje: formos ir turinio analizė**

(Darbo pavadinimas)

Mados industrija, 612P90007 Studijų programa, valstybinis kodas (kodas pagal ISCED)

> Mados fotografija (Studijų dalykas)

Nuolatinė, 3 kursas, pavasario semestras (Studijų forma, kursas, semestras)

Darbo vadovas: doc. dr Remigijus Venckus

(Moksl. laipsnis, vardas, pavardė)

Darbo įvertinimas

(Pažymys, dėstytojo parašas)

Studentas

(parašas)

Vilnius, 2015

#### PRIEDAS NR. 5 **KVEI STUDIJŲ PROGRAMŲ VALSTYBĖS KODAI PAGAL ISCED**

#### **Bakalauro studijų programų kodai:**

1. Socialinių mokslų srities komunikacijos krypčių grupės komunikacijos krypties (P900) Kūrybinių industrijų studijų šakos (P960) bakalauro studijų programa "Kūrybinės ir kultūrinės industrijos" (valstybinis kodas 612P90005), kurią baigus suteikiamas Komunikacijos bakalauro laipsnis.

2. Socialinių mokslų srities komunikacijos krypčių grupės komunikacijos krypties (P900) Kūrybinių industrijų studijų šakos (P960) bakalauro studijų programa "Mados industrija" (valstybinis kodas 612P90007), kurią baigus suteikiamas Komunikacijos bakalauro laipsnis.

3. Socialinių mokslų srities komunikacijos krypčių grupės komunikacijos krypties (P900) Kūrybinių industrijų studijų šakos (P960) bakalauro studijų programa "Pramogų ir turizmo industrijos" (valstybinis kodas 612P90006), kurią baigus suteikiamas Komunikacijos bakalauro laipsnis.

4. Socialinių mokslų srities komunikacijos krypčių grupės komunikacijos krypties (P900) bakalauro studijų programa "Politikos komunikacija ir žurnalistika" (valstybinis kodas 612P90008), kurią baigus suteikiamas Komunikacijos bakalauro laipsnis.

#### **Magistro studijų programų kodai:**

1. Socialinių mokslų srities komunikacijos krypčių grupės komunikacijos krypties (P900) magistro studijų programa "Integruota kūrybos komunikacija" (valstybinis kodas 621P90008), kurią baigus suteikiamas Komunikacijos magistro laipsnis.

2. Socialinių mokslų srities socialinių studijų krypčių grupės ekonomikos krypties (L100) Taikomosios ekonomikos studijų šakos (L110) magistro studijų programa "Kūrybos ekonomika" (valstybinis kodas 621L10017), kurią baigus suteikiamas Ekonomikos magistro laipsnis.